# Министерство науки и высшего образования Российской Федерации **федеральное государственное бюджетное образовательное учреждение высшего образования РОССИЙСКИЙ ГОСУДАРСТВЕННЫЙ ГИДРОМЕТЕОРОЛОГИЧЕСКИЙ УНИВЕРСИТЕТ филиал ФГБОУ ВО «РГГМУ» в г. Туапсе**

**Кафедра «Метеорологии, экологии и природопользования»**

Программа практики

# **ТЕХНОЛОГИЧЕСКАЯ (ПРОЕКТНО-ТЕХНОЛОГИЧЕСКАЯ) ПРАКТИКА: ГЕОДЕЗИЯ И КАРТОГРАФИЯ**

Основная профессиональная образовательная программа высшего образования программы бакалавриата по направлению подготовки

#### **05.03.06«Экология и природопользования»**

Направленность (профиль): **Природопользование**

> Уровень: **Бакалавриат**

Форма обучения **Заочная**

**Согласовано Руководитель ОПОП «Экология и природопользование»**

Цай С.Н.

**Утверждаю Директор филиала ФГБОУ ВО «РГГМУ» в г. Туап Олейников С.А.**

Рассмотрена и утверждена на заседании кафедры **14 июня 2023 г., проток**

*Ощ* Заведующий кафедрой *( Д )* Цай С.Н.

Авторы-разработчики:

**Величко В.А.**

Туапсе 2023

Рассмотрена и рекомендована к использованию в учебном процессе на 2023/2024 учебный год без изменений\*

#### **Протокол заседания кафедры №9 от14.06. 2023 г**

Рассмотрено и рекомендовано к использованию в учебном процессе на /\_\_\_\_\_\_\_\_ учебный год с изменениями (см. лист изменений) \*\* **Протокол заседания каф едры \_\_\_\_\_\_\_\_\_\_\_ о т \_\_ .\_\_.20\_\_ №\_\_**

\*Заполняется при ежегодном пересмотре программы, если в неё не внесены изменения

\*\* Заполняется при ежегодном пересмотре программы, если в неё внесены изменения

#### **1. Цель и задачи освоения дисциплины**

Цель практики - закрепление профессиональныхзнаний и навыков, полученных при освоении курса «Геодезия и картография»; развитие общепрофессиональных компетенций, позволяющих применять базовые методы экологических исследований для решения задач профессиональной деятельности; представлять и защищать результаты своей научно-исследовательской деятельности

### **Задачи**:

- формирование представления о литосфере как части природной системы биосферы, где все компоненты взаимосвязаны и взаимодействуют;
- умение описывать поверхность земли, её пространственную протяженность и рельеф, что является неотъемлемой частью ландшафта, который входит как составная часть в абиотическую часть экосистемы - экотоп (или биотоп);
- использование геодезических данных для описания экосистем;
- приобретение навыков обобщения полученной в результате исследований информации; оформления в виде научного текста; подготовки доклада о результатах своей научно-исследовательской деятельности с презентацией
- практическое освоение измерительных и камеральных геодезическихработ:
- изучение конструктивных особенностей геодезических приборов;
- производство топографической съёмки местности с составлением плана участка местности;
- решение на планах местности экологических и природоохранных задач.

#### **2. Место дисциплины в структуре основной профессиональной образовательной программы**

Технологическая (проектно-технологическая) практика: геодезия и картография относится кпроизводственным практикам Блока 2 рабочего учебного плана подготовки бакалавров по направлению 05.03.06 «Экология и природопользование», направление «Природопользование»

Технологическая (проектно-технологическая) практика: геодезия и картография проходит во 4семестре на очной форме обучения,на 2 курсе - на заочной форме обучения.

Теоретической основой для данной практикиявляется формированное междисциплинарное интегральное мышление при изучении следующих дисциплин: «Геология», «Почвоведение и география почв»,«Геодезия и картография».

В последующем знания и навыки, полученные студентами при прохождении практики, помогут студенту осваивать следующие курсы учебного плана: «Геоэкология», «Гидрология суши»,«Ландшафтоведение».

#### **3. Перечень планируемых результатов обучения**

Процесс изучения дисциплины направлен на формирование компетенций: ПК-9 **Таблица 1**

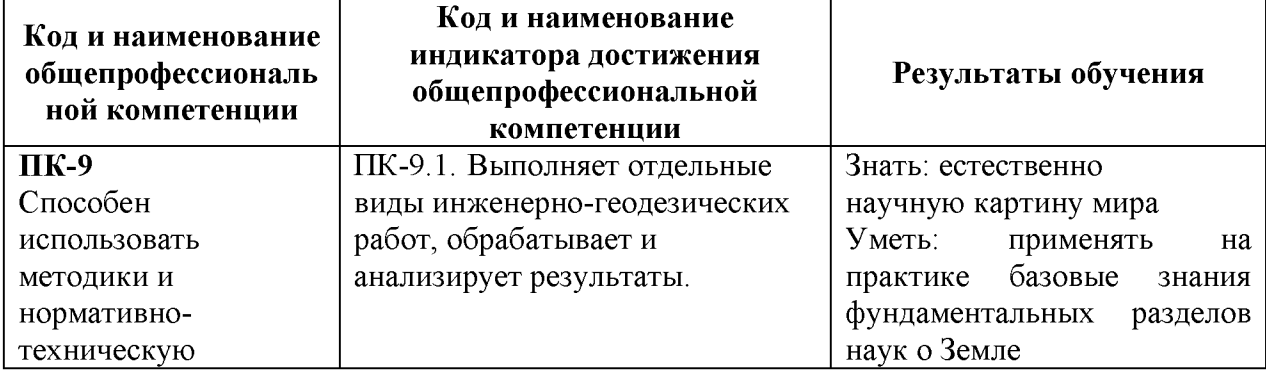

Профессиональные компетенции

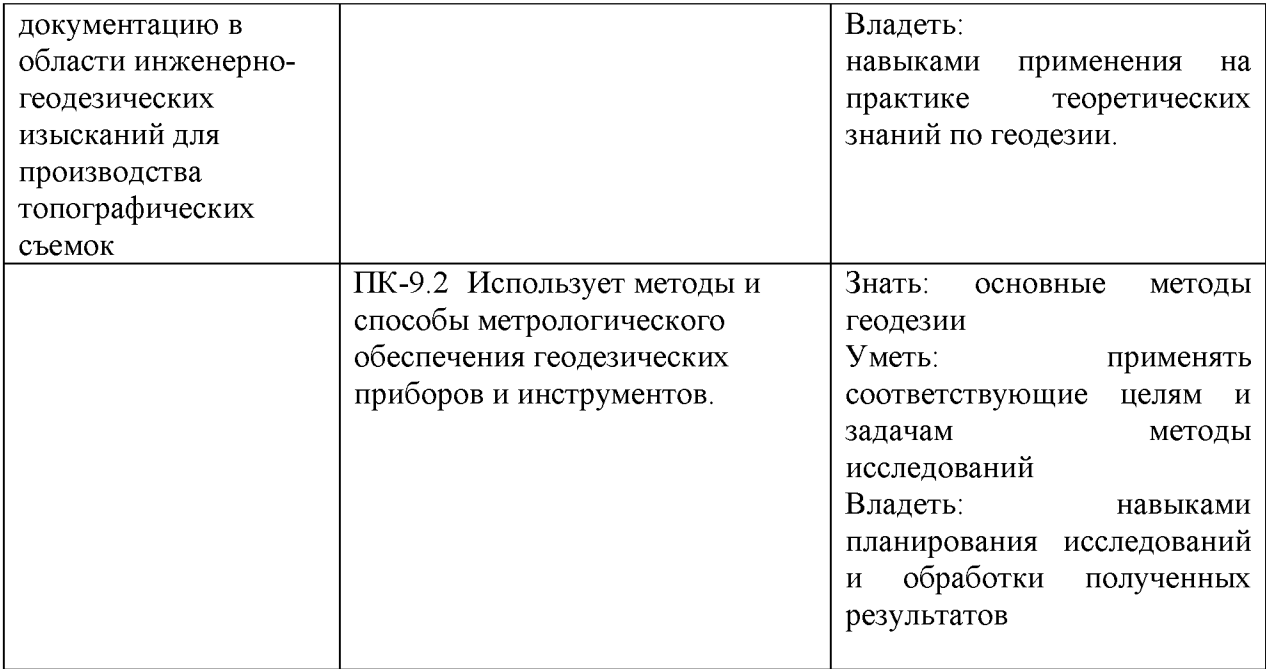

# **4. Структура и содержание дисциплины 4.1. Объем дисциплины**

Объем дисциплины составляет  $3$  зачетные единицы,  $108$  академических часа.

**Таблица 2.**

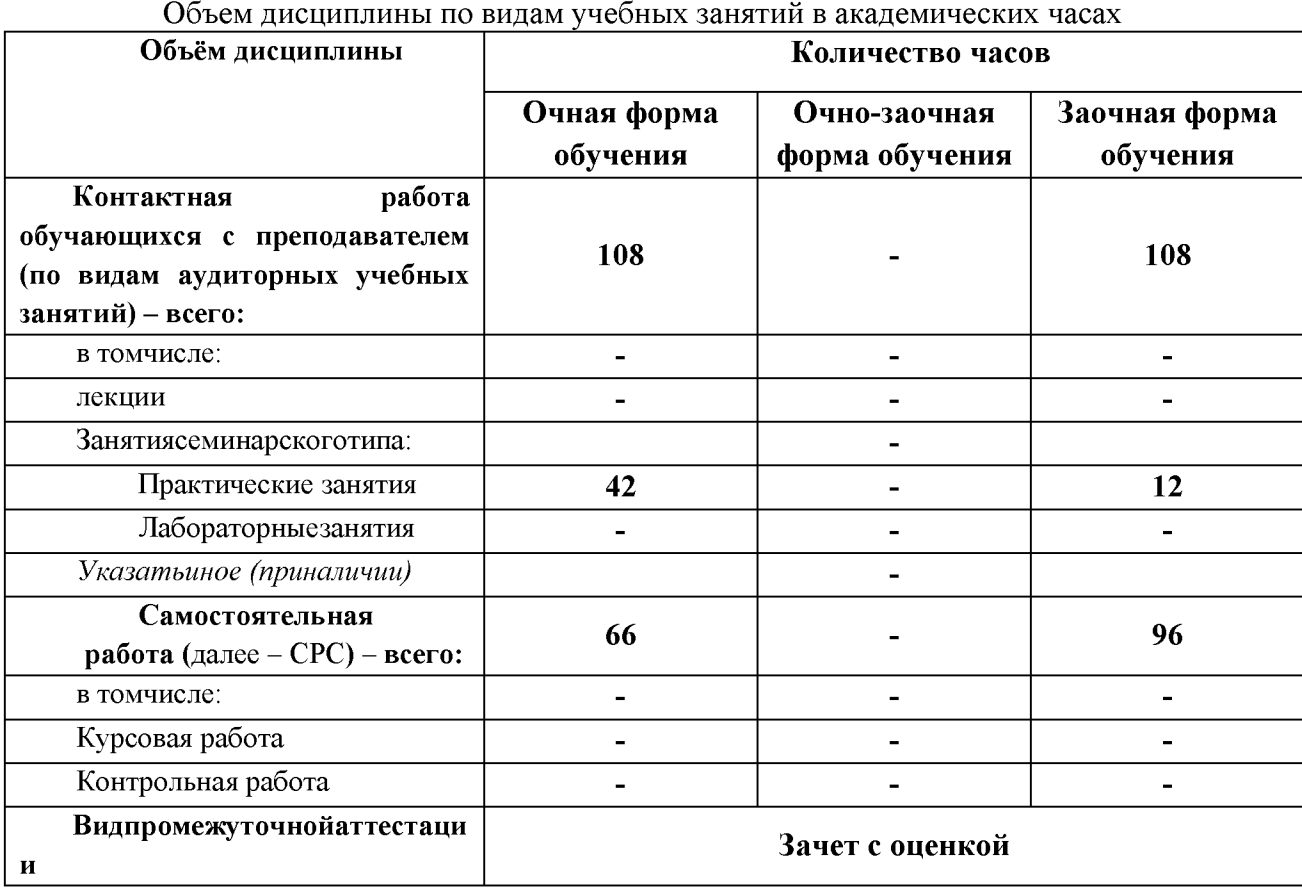

# 4.2. Структура дисциплины

Таблица 3.

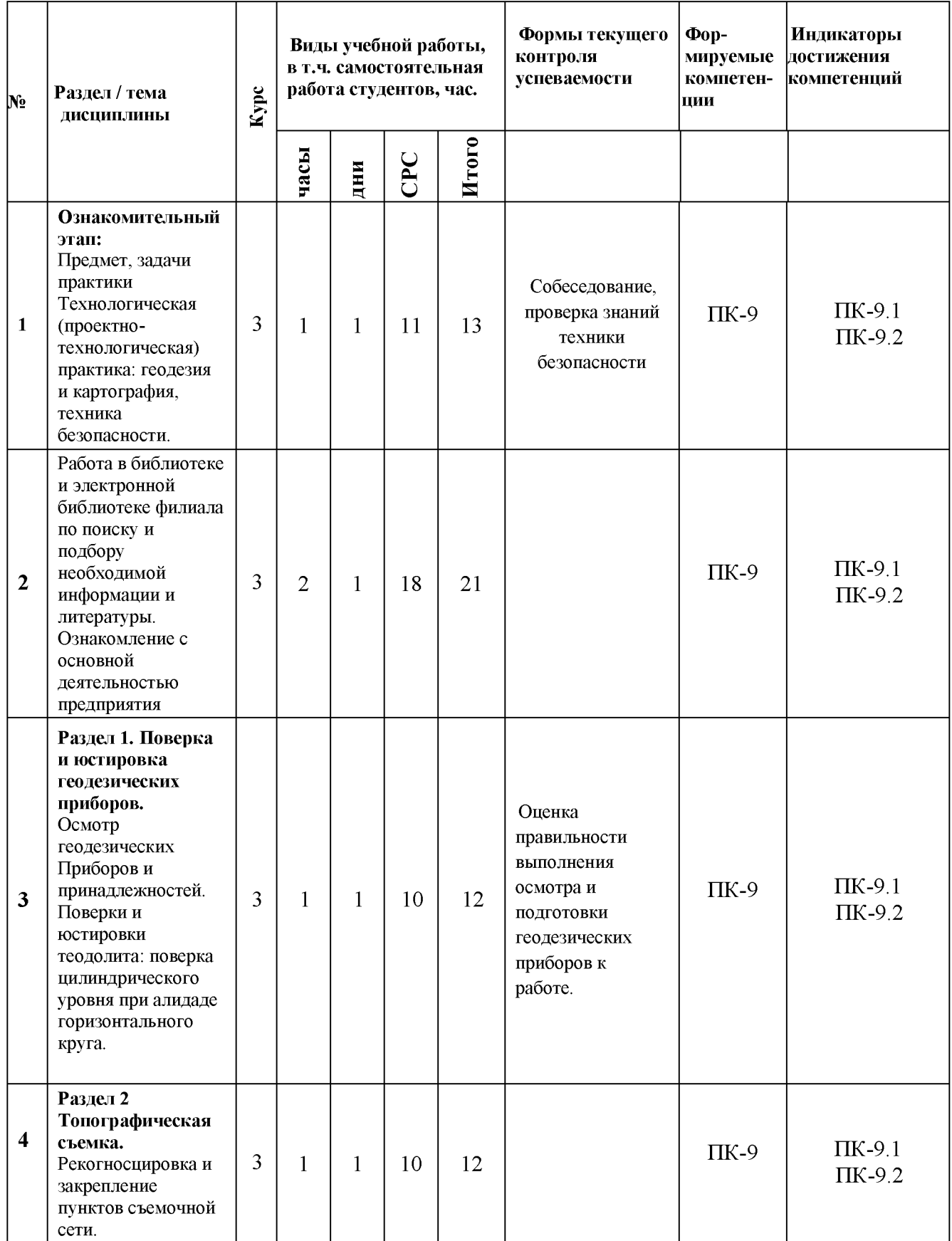

Структура дисциплины для заочной формы обучения

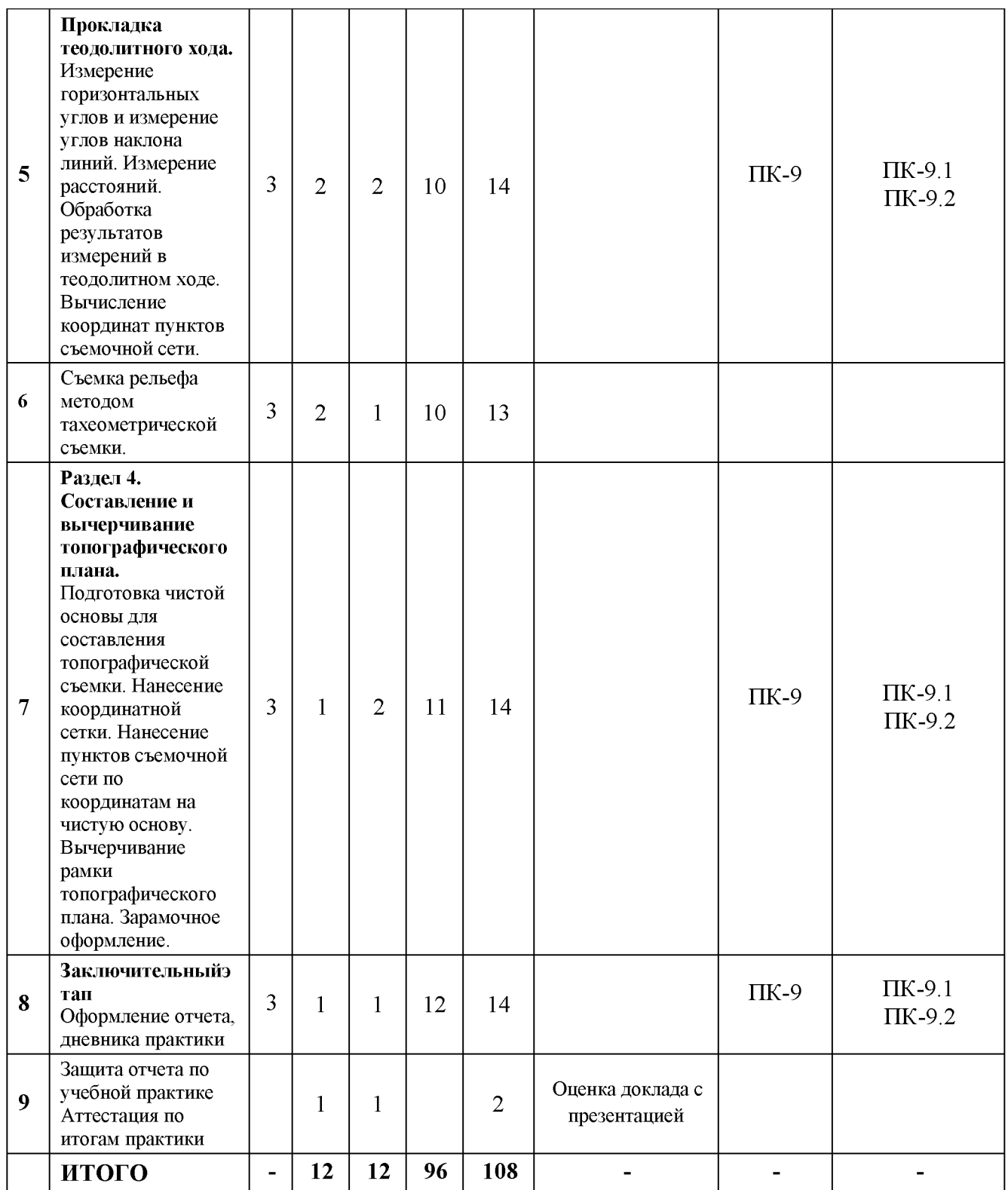

4.3. Содержание разделов/тем дисциплины:

На подготовительном этапе обучающийся изучает методы геодезии и картографии, геодезические приборы и дополнительное оборудование, технику безопасности при проведении полевых работ. Физико-географическое описание и геодезическое обеспечение выбранных участков местности.

Написание отчета по выполненным работам. Примерное содержание отчета:

Введение -необходимо отразить; цель, задачи, сроки практики, значение практики;

описать структуру отчета; указать объем (число страниц), наличие и количество таблиц, графического материала.

В первом разделе (теоретическом) необходимо отразить информацию по вопросам раздела, полученную из источников (учебники, пособия, интернет-ресурсы).

Во втором разделе описывают выполненные работы (выполнение поверок геодезических приборов, прокладка теодолитного хода, вычерчивание топографического плана.).

Геодезическое обеспечение и рекогносцировка выбранных участков местности, описывается в третьем разделе по плану. Здесь для описания можно использовать опубликованные монографии, отчеты, другие материалы, которые будут способствовать формированию целостного представления о геодезическом о, современном состоянии исследуемой территории.

В заключении отразить выводы по практике, освоение компетенций.

 $5<sub>1</sub>$ Перечень учебно-методического обеспечения самостоятельной работы обучающихся по дисциплине

Методические материалы по ознакомительной практике по геологии размещены в«Moodle»врежиме доступа:

6. Оценочные средства для текущего контроля успеваемости и промежуточной аттестации по итогам освоения дисциплины

6.1. Текущий контроль

Типовые задания, методика выполнения и критерии оценивания текущего контроля по разделам практики представлены в Фонде оценочных средств по данной дисциплине.

6.2. Промежуточная аттестация

Форма промежуточной аттестации по дисциплине - зачет с оценкой Форма проведения зачета: устно, доклад с презентацией

6.3. Балльная-рейтинговая система оценивания

Таблица 4.

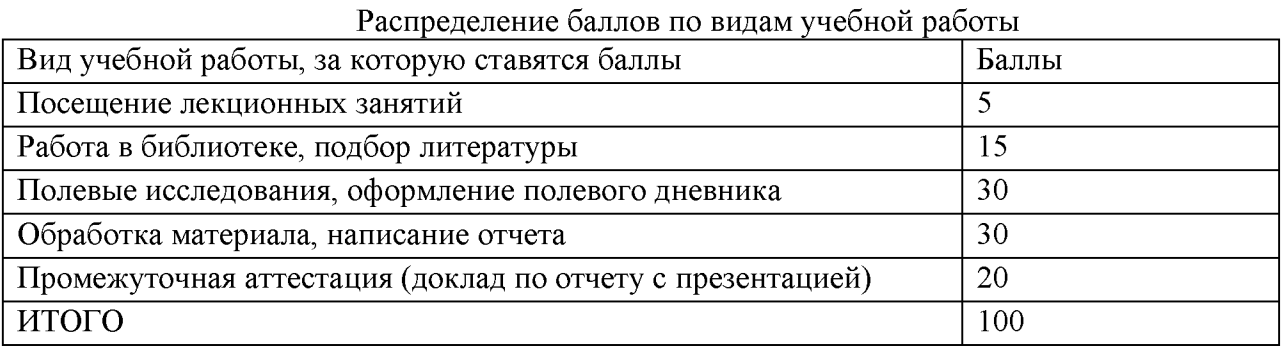

Минимальное количество баллов для допуска до промежуточной аттестации составляет 40 баллов при условии выполнения всех видов текущего контроля.

Таблица 5

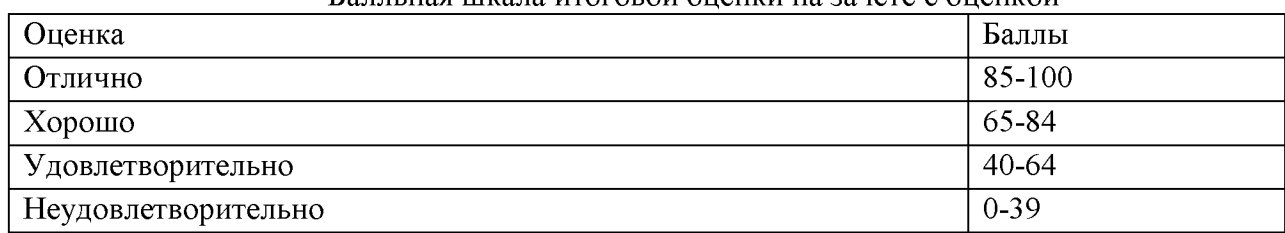

#### Балльная шкала итоговой оценки на зачете с оценкой

#### 7. Методические рекомендации для обучающихся

Методические рекомендации ко всем видам работ, а также методические рекомендации по организации самостоятельной работы, в том числе по подготовке к текущему контролю и промежуточной аттестации представлены в Методической рекомендации для обучающихся,по технологической (проектно-технологической) практике: геодезия и картография.

8. Основная литература

1. Берлянт А.М. Картография. - М.: Аспект-Пресс, 2001.

2. Берлянт А.М. Картография. Учеб. Для вузов по геогр. и эколог. специальностей - М.: Аспект-Пресс, 2002.

3. Комиссарова Т.С. Картография с основами топографии: Учеб. (гриф)- М.: Просвещение,2001.- 181 с.

4. Петров В.Н. Информационные системы: Учеб. Пособие (гриф)-СПб.: Питер,2003.-688с.

5. Ю жанинов В.С. Картография с основами топографии: Учеб.пос.- М.: Высш.шк.,2001.

6. Фокина Л.А. Картография с основами топографии Уч. пособие для студентов высших учебных заведений. М., Владос, 2005

8.1. Дополнительная литература

- 1. Атлас «Земля планета людей. Взгляд из космоса». М., Варяг, 1995.
- 2. Атлас «Природная среда и естественные ресурсы мира». М., ИГРАН 1997.
- 3. Берлянт А.М. Геоиконика. М., 1996.
- 4. Берлянт А.М. Картографические анимации. М.: Научный мир, 2000.
- 5. Берлянт А.М. Взаимодействие картографии и геоинформатики. М.: Науч. мир, 2000.
- 6. Берлянт А.М. Геоинформационное картографирование. М., 1997.
- 7. Бугаевский Л.М. Математическая картография. Учеб. для вузов. М., 1998.
- 8. Донцов А.В. Картографирование земель России: история, научные основы, состояния перспективы. - М.: Картгеоцентр - геодезиздат, 1990.
- 9. Картографическая изученность России. М.: ИГРАН, 1999.
- 10. Курошев Г.Д. Геодезия и картография. СПб.: СпбГУ, 1999.
- 11. Лапташкина Л.М. Картография: Конспект лекций. Чебоксары, 2001.
- 12. Лурье И.К. Основы геоинформационного картографирования. М.: Изд-во МГУ, 2000.
- 13. Сладкопевцев С.А. Геоэкологическая картография. Учебное пособие. М.: МНЭПУ, 1996.
- 14. Непочатых В.П. Основы картографического черчения. Уфа, 1999.
- 15. Новаковский Б.А. Цифровая картография. М., 2000.
- 16. Смирнов Л.Е. Экология и картография. Ижевск: изд-во Удм. ун-та, 1995.
- 17. Сорокин А. И. Морская картография и геоэкология // Геоэкология Мирового океана. — Л., 1990.
- 18. Стурман В.И. Экологическое картирование. Ижевск, 2000.
- 19. Тикунов В.С. Моделирование в картографии: Учеб. М.: Изд-во МГУ, 1997.
- 20. Федеральный атлас. Природные ресурсы и экология России. М.: НИА. Природа,  $2002. - 278$  c.

#### 8.2. Перечень программного обеспечения

- 1) Операционнаясистема MicrosoftWindowsXPProf, MicrosoftOffice 2007, MicrosoftWindows **8**
- **2) Касперский антивирус**
- **3) Программа распознавания текста ABBYYFineReader 9**

**4) Программа для создания презентаций Power Point**

8.3. Перечень информационных справочных систем

- **1) СПС Консультант Плюс;**
- 2) Электронно-библиотечная система ГидроМетеоОнлайн http://elib.rshu.ru/
- **3) Электронно-библиотечная система ZNANIUM .CO M <http://znanium.com/>**
- **4) Электронное издательство Ю РАЙТ - [https: //biblio-online.ru/](https://biblio-online.ru/)**
- 5) Национальная электронная библиотека https://нэб.pф/
- **6)** Электронно-библиотечная система ЛАНЬ https://e.lanbook.com/

8.4. Перечень профессиональных баз данных

1. Электронно-библиотечная система elibrary [- http://elibrary.ru;](http://elibrary.ru/)

8.5. Перечень ресурсов информационно-телекоммуникационной сети «Интернет»

1.[http://atlaspacket.vsegei.ru/#d9df46f797e2565e0](http://atlaspacket.vsegei.ru/%23d9df46f797e2565e0)

2 [. https://www.geolkarta.ru/index.php](https://www.geolkarta.ru/index.php)

3. [http://www.etomesto.ru/map-atlas\\_geologicheskaya-karta/](http://www.etomesto.ru/map-atlas_geologicheskaya-karta/)

9. Материально-техническое обеспечение дисциплины

Материально-техническое обеспечение программы соответствует действующим санитарно-техническим и противопожарным правилам и нормам и обеспечивает проведение всех видов лекционных, практических занятий и самостоятельной работы бакалавров.

Учебный процесс обеспечен аудиториями, комплектом лицензионного программного обеспечения, доступом к электронно-библиотечным системам.

Учебная аудитория для проведения занятий лекционного типа - укомплектована специализированной мебелью (ученические столы, стулья), доской меловой, компьютером с доступом в сеть Интернет, мультимедиа проектором, аудиоколонками, учебнонаглядными пособиями.

Учебная аудитория для проведения занятий практического типа - укомплектована специализированной мебелью (ученические столы, стулья, компьютерные столы), компьютерная техника с подключением к информационно-коммуникационной сети «Интернет» и доступом в электронную информационно-образовательную среду образовательной организации, коммуникационное оборудование, обеспечивающее доступ к сети интернет (проводное соединение и беспроводное соединение по технологии Wi-Fi), доской меловой, мультимедиа проектором, аудиоколонками, учебно-наглядными пособиями, программным обеспечением.

Учебная аудитория для групповых и индивидуальных консультацийукомплектована специализированной мебелью (ученические столы, стулья), доской меловой, компьютером с доступом в сеть Интернет, мультимедиа проектором, аудиоколонками, учебно-наглядными пособиями.

Учебная аудитория для текущего контроля и промежуточной аттестацииукомплектована специализированной мебелью (ученические столы, стулья), доской меловой, компьютером с доступом в сеть Интернет, мультимедиа проектором, аудиоколонками, учебно-наглядными пособиями.

Помещение для самостоятельной работы укомплектовано специализированной мебелью (ученические столы, стулья, компьютерные столы), компьютерная техника с подключением к информационно-коммуникационной сети «Интернет» и доступом в электронную информационно-образовательную среду образовательной организации, коммуникационное оборудование, обеспечивающее доступ к сети интернет (проводное

соединение и беспроводное соединение по технологии Wi-Fi), доской меловой, мультимедиа проектором, аудиоколонками, учебно-наглядными пособиями, программным обеспечением.

10.0собенности освоения дисциплины для инвалидов и лиц с ограниченными возможностями здоровья

Обучение обучающихся с ограниченными возможностями здоровья при необходимости осуществляется на основе адаптированной рабочей программы с использованием специальных методов обучения и дидактических материалов, составленных с учетом особенностей психофизического развития, индивидуальных возможностей и состояния здоровья таких обучающихся (обучающегося).

При определении формы проведения занятий с обучающимся-инвалидом учитываются рекомендации, содержащиеся в индивидуальной программе реабилитации инвалида, относительно рекомендованных условий и видов труда.

При необходимости для обучающихся из числа инвалидов и лиц с ограниченными возможностями здоровья создаются специальные рабочие места с учетом нарушенных функций и ограничений жизнедеятельности.

11. Возможность применения электронного обучения и дистанционных образовательных технологий

Дисциплина может реализовываться с применением электронного обучения и дистанционных образовательных технологий